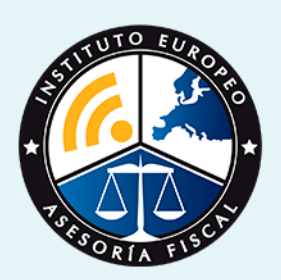

# curso

### Curso Experto en **Tecnologías para la Gestión Laboral y Asesoría Laboral + Titulación Universitaria**

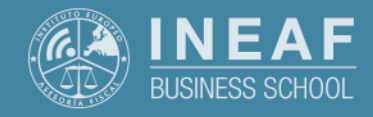

**[INEAF](https://www.ineaf.es)** [Business School](https://www.ineaf.es)

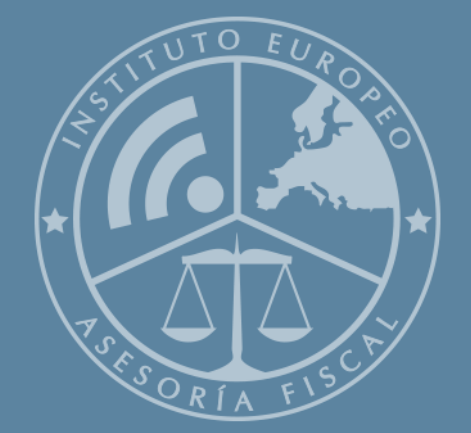

# Índice

Curso Experto en Tecnologías para la Gestión Laboral y Asesoría Laboral + Titulación Universitaria

### [1. Historia](#page-2-0)

[2. Titulación Curso Experto en Tecnologías para la Gestión Laboral y Asesoría Laboral +](#page-3-0)

[Titulación Universitaria](#page-3-0)

[Resumen](#page-4-0) / [A quién va dirigido](#page-4-1) / [Objetivos](#page-4-2) / [Para que te prepara](#page-5-0) / [Salidas Laborales](#page-5-0) /

### [INEAF Plus](#page-5-0)

[3. Metodología de Enseñanza](#page-6-0)

[4. Alianzas](#page-7-0)

[5. Campus Virtual](#page-7-0)

[6. Becas](#page--1-0)

[7. Claustro Docente](#page-9-0)

[8. Temario Completo](#page--1-0)

Curso Experto en **Tecnologías para la Gestión Laboral y... Curso Expertitude 12 - 3 -**

Curso Experto en **Tecnologías para la Gestión Laboral y…** - 5 -

<span id="page-2-0"></span>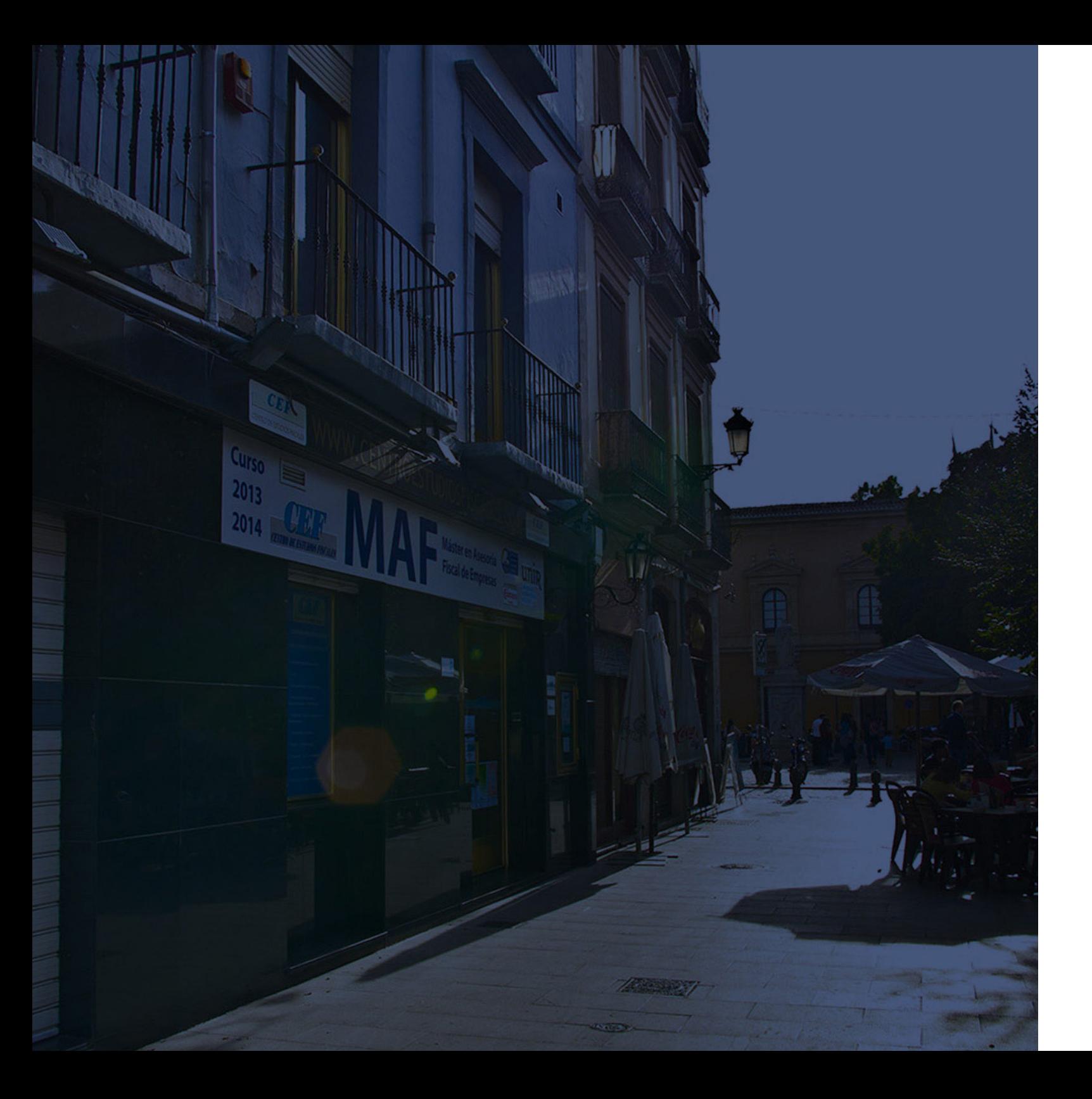

### **Historia** Ineaf Business School

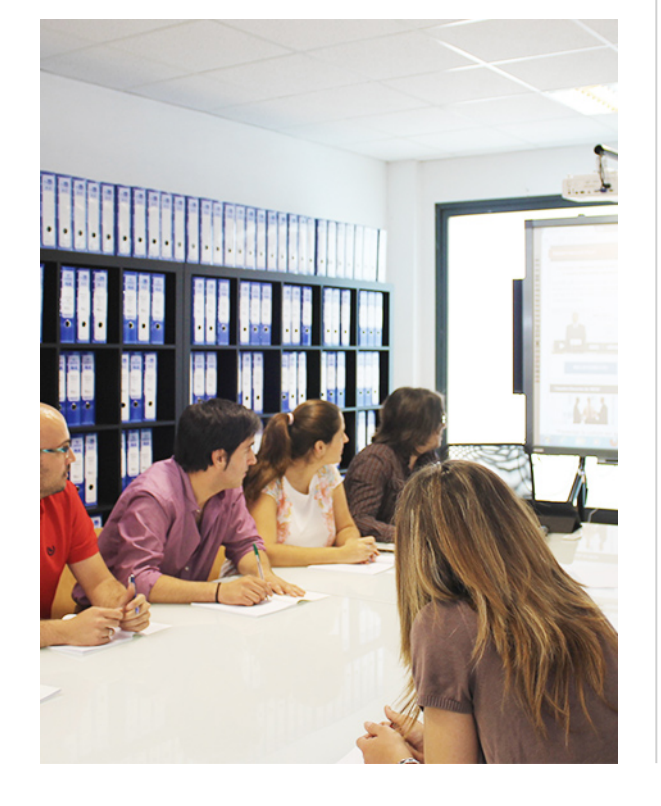

En el año 1987 nace la primera promoción del Máster en Asesoría Fiscal impartido de forma presencial, a sólo unos metros de la histórica Facultad de Derecho de Granada. Podemos presumir de haber formado a profesionales de éxito durante las 27 promociones del Máster presencial, entre los que encontramos abogados, empresarios, asesores fiscales, funcionarios, directivos, altos cargos públicos, profesores universitarios...

- Claustro formado por profesionales en ejercicio.
- Metodología y contenidos orientados a la práctica profesional.
- Ejemplos y casos prácticos adaptados a la realidad laboral.
- **· Innovación** en formación online.
- Acuerdos con Universidades.

El Instituto Europeo de Asesoría Fiscal INEAF ha realizado una apuesta decidida por la innovación y nuevas tecnologías, convirtiéndose en una Escuela de Negocios líder en formación fiscal y jurídica a nivel nacional.

Ello ha sido posible gracias a los cinco pilares que nos diferencian:

<span id="page-3-0"></span>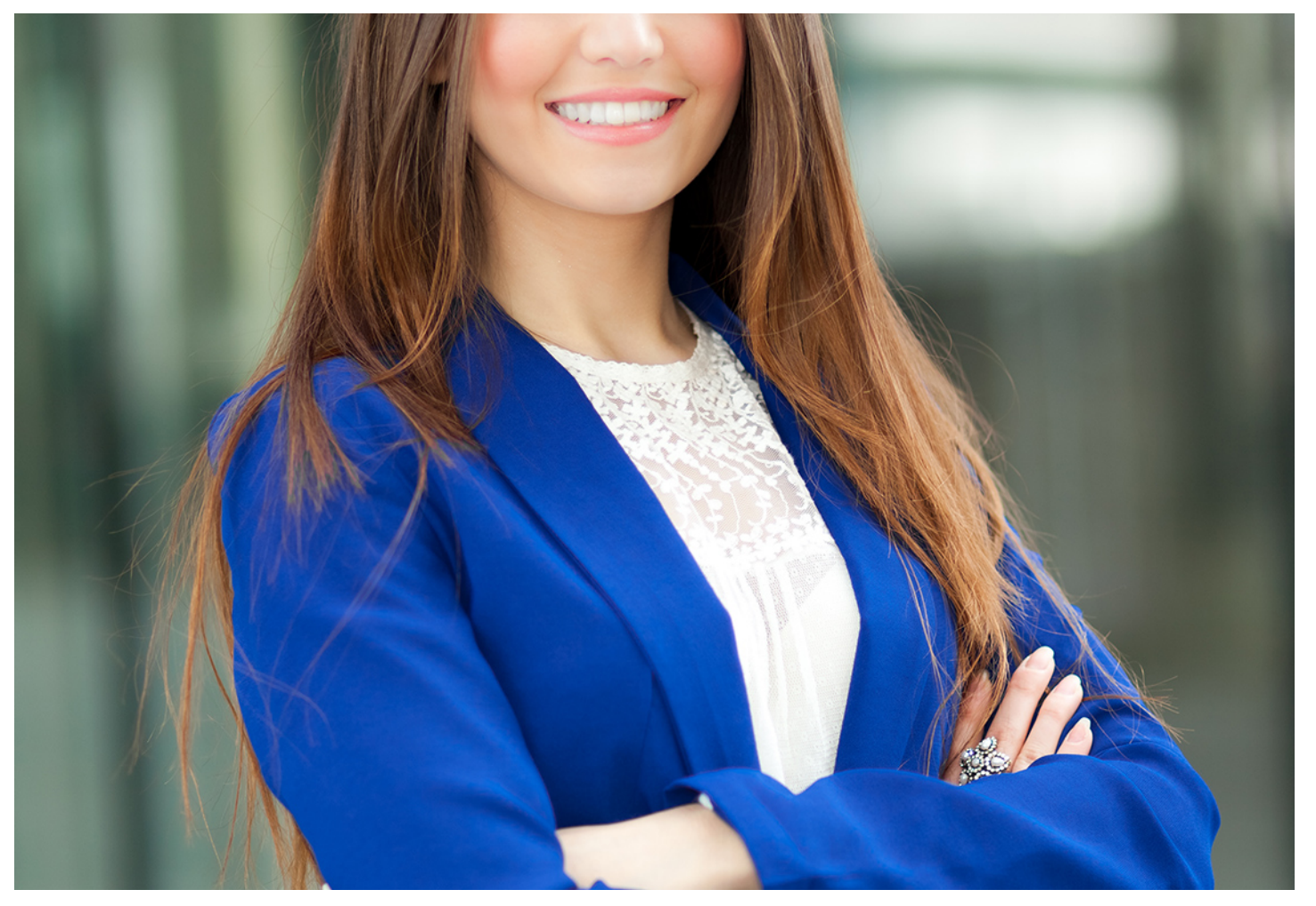

## Curso Experto en **Tecnologías para la Gestión Laboral y Asesoría Laboral + Titulación...**

Curso Experto en **Tecnologías para la Gestión Laboral y… -6** - Curso Experto en **Tecnologías com a contra de la contra de la contra de la contra de la contra de la contra de la contra de la contra de la contra de la cont** 

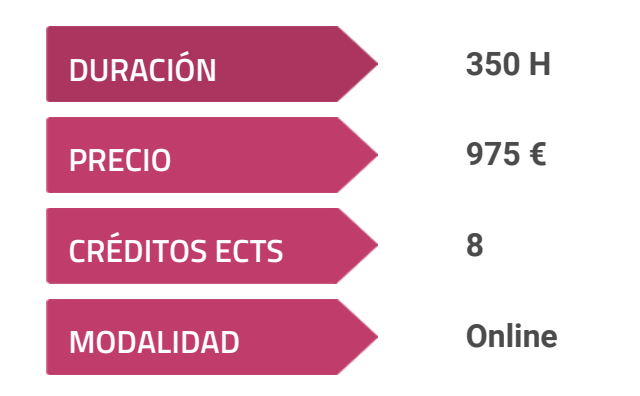

**Programa de Becas / Financiación 100% Sin Intereses**

**Entidad impartidora:**

**INEAF - Instituto Europeo de Asesoría Fiscal**

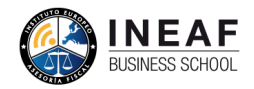

### Titulación Curso Experto

Titulación Múltiple:

Laboral expedido por el Instituto Europeo de Asesoría Fiscal(INEAF)-. "Enseñanza

- Título Propio Experto en Tecnologías para la Gestión Laboral y Asesoría No Oficial y No Conducente a la Obtención de un Título con Carácter Oficial o Certificado de Profesionalidad."
- Título Propio Universitario en Administración Laboral Expedida por la Universidad Antonio de Nebrija con 8 créditos ECTS

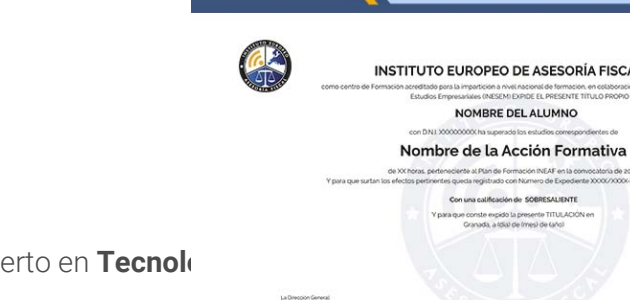

## <span id="page-4-2"></span><span id="page-4-0"></span>Resumen

El Curso en Tecnologías para la Gestión Laboral es el camino hacia una administración de los recursos humanos más eficiente y adaptada a la nueva realidad. La ventaja competitiva que supone contar con los profesionales idóneos para cada puesto hace presagiar el éxito y el cumplimiento de los objetivos empresariales. Por lo tanto, los profesionales que dominen la tecnología y toda la normativa laboral existente serán una pieza clave que perseguirán las empresas.

Con el Curso Experto en Tecnologías para la Gestión Laboral y Asesoría Laboral + Titulación Universitaria usted alcanzará los siguientes objetivos:

## A quién va dirigido

<span id="page-4-1"></span>Los directivos de recursos humanos o profesionales que posean la titulación de relaciones laborales o empresariales serán los principales interesados en el Curso en Tecnologías para la Gestión Laboral. También lo será para cualquier profesional interesado en la comunicación interna en la empresa y el dominio de programas como Siltra o Sistema de Red Directo.

## **Objetivos**

- Aprender a detectar las necesidades formativas en las plantillas de trabajadores y seleccionar la formación elearning
- Hacer partícipes a los empleados de los objetivos empresariales con la comunicación y el momento adecuados a través de la Intranet.
- Comunicar a los trabajadores cual es el entorno empresarial y cuales son los competidores de la empresa.
- Dominar todos los tipos de contratos existentes en el ámbito laboral y conocer las posibles bonificaciones para la empresa.
- Controlar las herramientas de gestión de recursos humanos Siltra, o Sistema de Red Directo.
- Adquirir nociones sobre la metodología coaching y desarrollar cada una de sus etapas.

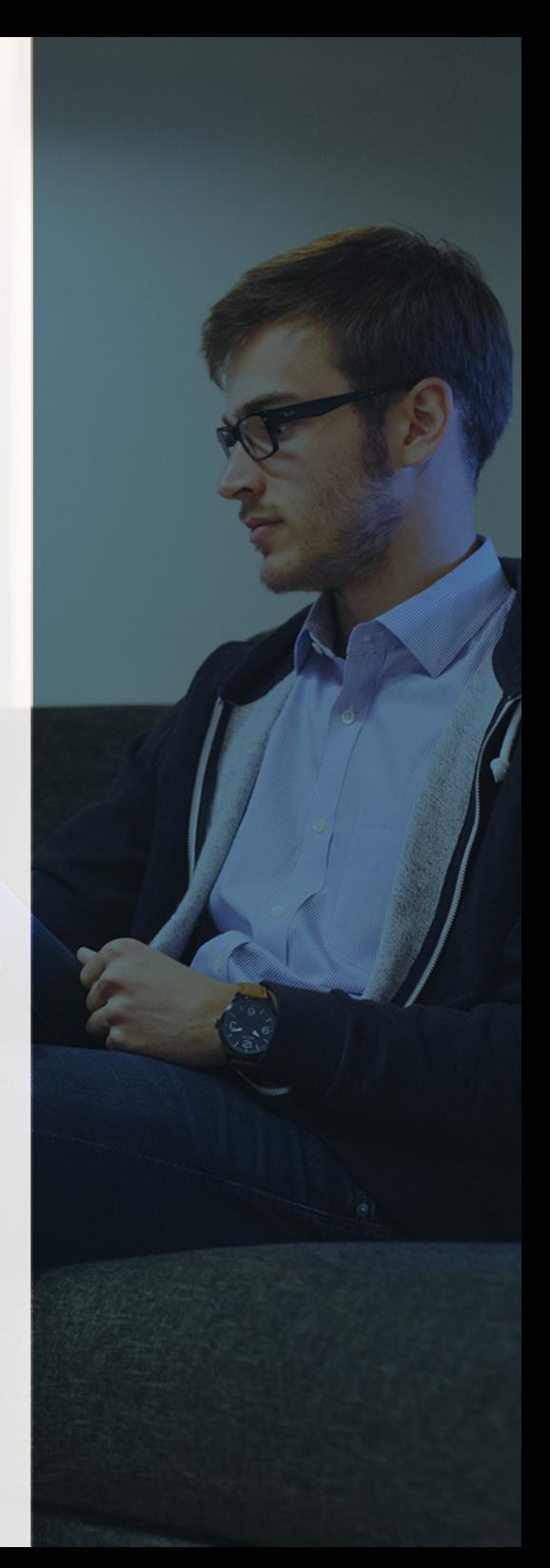

# ¿Y, después?

### <span id="page-5-0"></span>**¿PARA QUÉ TE PREPARA?**

Con el Curso en Tecnologías para la Gestión Laboral estarás preparado para hacer partícipe a las plantillas de trabajadores de la situación de la empresa, su implicación en los éxitos y su situación en el entorno competitivo en el que desarrollan su actividad. El uso de herramientas tecnológicas conseguirá crear un perfil profesional innovador y adaptado a la nueva forma de gestionar los recursos humanos.

### **SALIDAS LABORALES**

Directivos y responsables del departamento de Recursos Humanos, administrativos y encargados de la gestión del personal que quieran actualizar su formación y desarrollar una visión estratégica del departamento para alcanzar los objetivos empresariales.

### INEAF *Plus.* Descubre las ventajas

### **SISTEMA DE CONVALIDACIONES INEAF**

La organización modular de nuestra oferta formativa permite formarse paso a paso; si ya has estado matriculado con nosotros y quieres cursar nuevos estudios solicita tu plan de convalidación. No tendrás que pagar ni cursar los módulos que ya tengas superados.

### **ACCESO DE POR VIDA A LOS CONTENIDOS ONLINE**

Aunque haya finalizado su formación podrá consultar, volver a estudiar y mantenerse al día, con acceso de por vida a nuestro Campus y sus contenidos sin restricción alguna.

### **CONTENIDOS ACTUALIZADOS**

Toda nuestra oferta formativa e información se actualiza permanentemente. El acceso ilimitado a los contenidos objetode estudio es la mejor herramienta de actualización para nuestros alumno/as en su trabajo diario.

### **DESCUENTOS EXCLUSIVOS**

Los antiguos alumno/as acceden de manera automática al programa de condiciones y descuentos exclusivos de INEAF Plus, que supondrá un importante ahorro económico para aquellos que decidan seguir estudiando y así mejorar su currículum o carta de servicios como profesional.

Curso Experto en **Tecnologías para la Gestión Laboral y... - 10 - Tecnologías para la Gestión Laboral y...** - 11 -

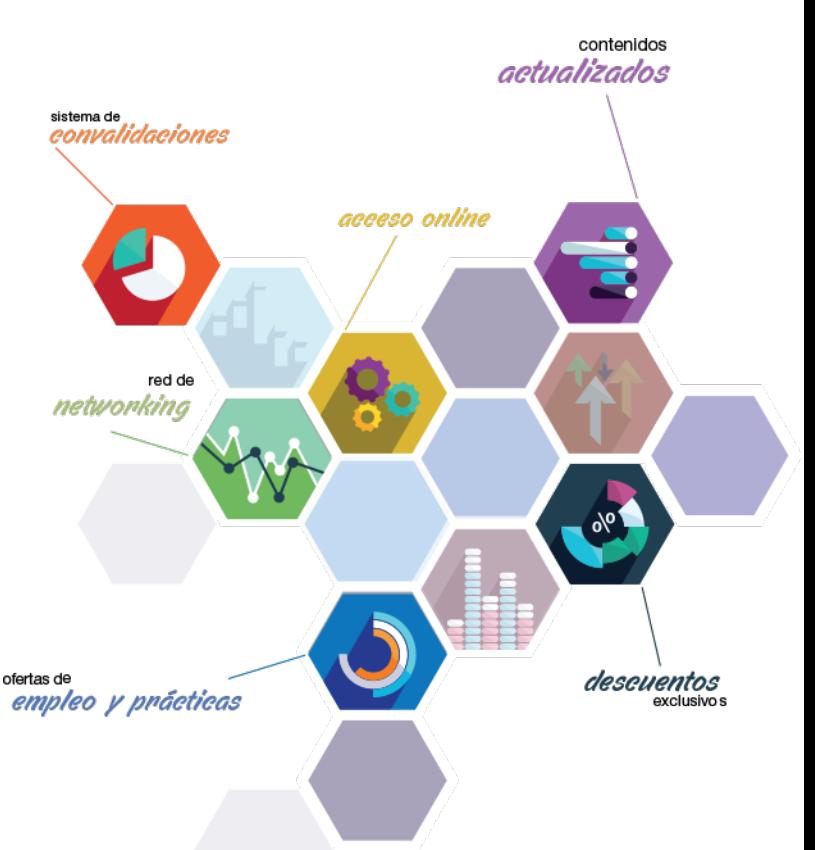

### **OFERTAS DE EMPLEO Y PRÁCTICAS**

Desde INEAF impulsamos nuestra propia red profesional entre nuestros alumno/as y profesionales colaboradores. La mejor manera de encontrar sinergias, experiencias de otros compañeros y colaboraciones profesionales.

### **NETWORKING**

La bolsa de empleo y prácticas de INEAF abre la puerta a nuevas oportunidades laborales. Contamos con una amplia red de despachos, asesorías y empresas colaboradoras en todo el territorio nacional, con una importante demanda de profesionales con formación cualificada en las áreas legal, fiscal y administración de empresas.

<span id="page-6-0"></span>**En INEAF ofrecemos oportunidades de formación sin importar horarios, movilidad, distancia geográfica o conciliación.**

Nuestro método de estudio online se basa en la integración de factores formativos y el uso de las nuevas tecnologías. Nuestro equipo de trabajo se ha fijado el objetivo de integrar ambas áreas de forma que nuestro alumnado interactúe con un CAMPUS VIRTUAL ágil y sencillo de utilizar. Una plataforma diseñada para facilitar el estudio, donde el alumnado obtenga todo el apoyo necesario, ponemos a disposición del alumnado un sinfín de posibilidades de comunicación.

Nuestra metodología de aprendizaje online, está totalmente orientada a la práctica, diseñada para que el alumnado avance a través de las unidades didácticas siempre prácticas e ilustradas con ejemplos de los distintos módulos y realice las Tareas prácticas (Actividades prácticas, Cuestionarios, Expedientes prácticos y Supuestos de reflexión) que se le irán proponiendo a lo largo del itinerario formativo.

Al finalizar el máster, el alumnado será capaz de transformar el conocimiento académico en conocimiento profesional.

# **metodología** INEAF

### **Profesorado y servicio de tutorías**

Todos los profesionales del Claustro de INEAF compatibilizan su labor docente con una actividad profesional (Inspectores de Hacienda, Asesores, Abogados … ) que les permite conocer las necesidades reales de asesoramiento que exigen empresas y particulares. Además, se encargan de actualizar continuamente los contenidos para adaptarlos a todos los cambios legislativos, jurisprudenciales y doctrinales.

Durante el desarrollo del programa el alumnado contará con el apoyo permanente del departamento de tutorización. Formado por especialistas de las distintas materias que ofrecen al alumnado una asistencia personalizada a través del servicio de tutorías on-line, teléfono, chat, clases online, seminarios, foros ... todo ello desde nuestro CAMPUS Online.

### **Materiales didácticos**

Al inicio del programa el alumnado recibirá todo el material asociado al máster en papel. Estos contenidos han sido elaborados por nuestro claustro de expertos bajo exigentes criterios de calidad y sometido a permanente actualización. Nuestro sistema de Campus online permite el acceso ilimitado a los contenidos online y suministro gratuito de novedades y actualizaciones que hacen de nuestros recursos una valiosa herramienta para el trabajo diario.

# <span id="page-7-0"></span>Alianzas

En INEAF, las relaciones institucionales desempeñan un papel fundamental para mantener el máximo grado de excelencia en nuestra oferta formativa y situar a nuestros alumno/as en el mejor escenario de oportunidades laborales y relaciones profesionales.

### **ASOCIACIONES Y COLEGIOS PROFESIONALES**

Las alianzas con asociaciones, colegios profesionales, etc. posibilitan el acceso a servicios y beneficios adicionales a nuestra comunidad de alumno/as.

### **EMPRESAS Y DESPACHOS**

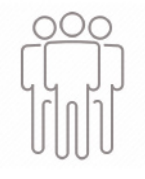

Los acuerdos estratégicos con empresas y despachos de referencia nos permiten nutrir con un especial impacto todas las colaboraciones, publicaciones y eventos de INEAF. Constituyendo INEAF un cauce de puesta en común de experiencia.

**Si desea conocer mejor nuestro Campus Virtual puede acceder como invitado al curso de demostración a través del siguiente enlace:**

**[alumnos.ineaf.es](https://alumnos.ineaf.es/)**

## mpus virtual

**PRÁCTICO** 

**CALIDAD** 

**ACTUALIZADO** 

En nuestro afán por adaptar el aprendizajea la filosofía 3.0 y fomentar el empleo de los nuevos recursos tecnológicos en la empresa, hemos desarrollado un Campus virtual (Plataforma Online para la Formación 3.0) exclusivo de última generación con un diseño funcional e innovador.

Entre las herramientas disponibles encontrarás: servicio de tutorización, chat, mensajería y herramientas de estudio virtuales (ejemplos, actividades prácticas – de cálculo, reflexión, desarrollo, etc.-, vídeo-ejemplos y vídeotutoriales, además de "supercasos", que abarcarán módulos completos y ofrecerán al alumnado una visión de conjunto sobre determinadas materias).

El Campus Virtual permite establecer contacto directo con el equipo de tutorización a través del sistema de comunicación, permitiendo el intercambio de archivos y generando sinergias muy interesantes para el aprendizaje.

El alumnado dispondrá de acceso ilimitado a los contenidos contando además con manuales impresos de los contenidos teóricos de cada módulo, que le servirán como apoyo para completar su formación.

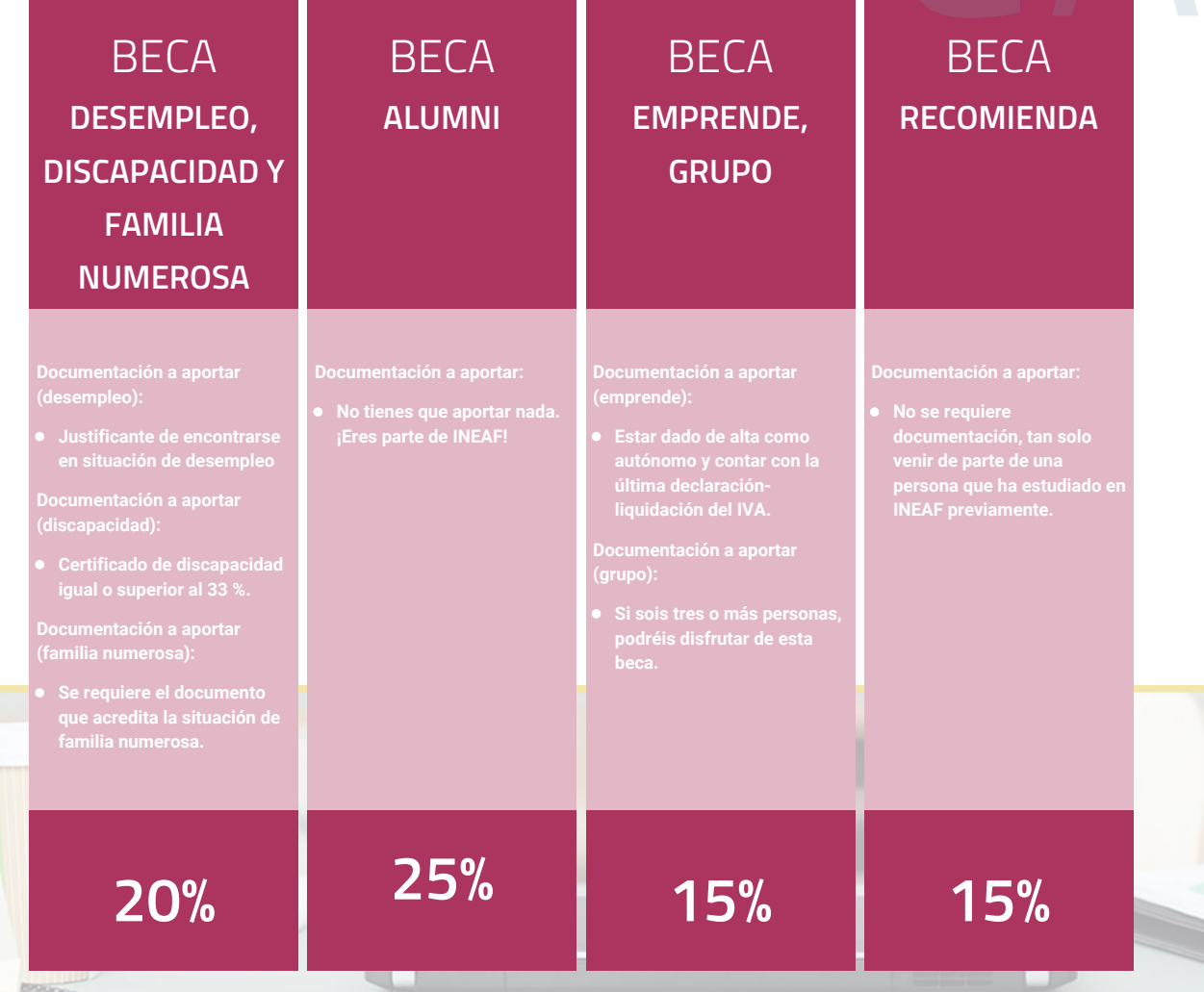

**Para más información puedes contactar con nosotros en el teléfono 958 050 207 y también en el siguiente correo electrónico: formacion@ineaf.es**

El **Claustro Docente de INEAF** será el encargado de analizar y estudiar cada una de las solicitudes, y en atención a los **méritos académicos y profesionales** de cada solicitante decidirá sobre la

### concesión de **beca.**

En INEAF apostamos por tu formación y ofrecemos un **Programa de becas y ayudas al estudio.** Somos conscientes de la importancia de las ayudas al estudio como herramienta para garantizar la inclusión y permanencia en programas formativos que permitan la especialización y orientación laboral.

<span id="page-9-0"></span>"Preparamos profesionales con casos prácticos, llevando la realidad del mercado laboral a nuestros Cursos y Másters"

## **Claustro** docente

Nuestro equipo docente está formado por Inspectores de Hacienda, Abogados, Economistas, Graduados Sociales, Consultores, ... Todos ellos profesionales y docentes en ejercicio, con contrastada experiencia, provenientes de diversos ámbitos de la vida empresarial que aportan aplicación práctica y directa de los contenidos objeto de estudio, contando además con amplia experiencia en impartir formación a través de las TICs.

Se ocupará además de resolver dudas al alumnado, aclarar cuestiones complejas y todas aquellas otras que puedan surgir durante la formación.

Si quieres saber más sobre nuestros docentes accede a la seccion Claustro docente de nuestra web desde

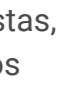

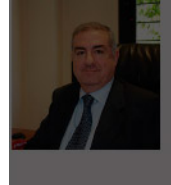

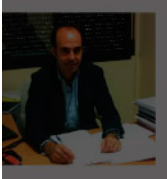

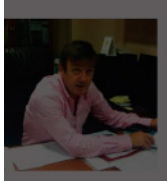

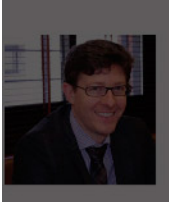

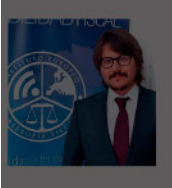

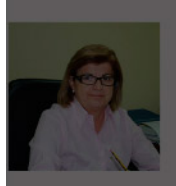

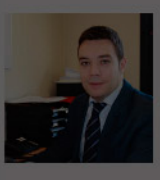

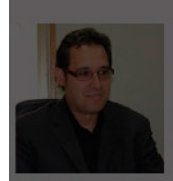

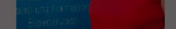

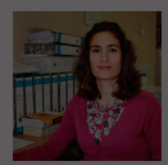

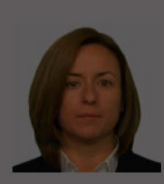

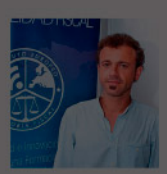

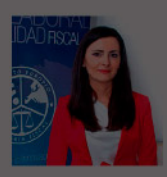

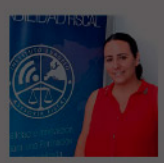

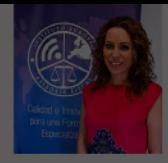

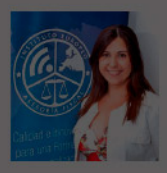

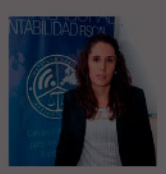

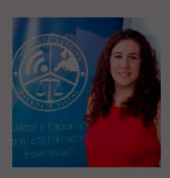

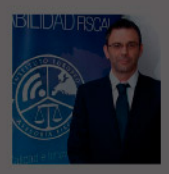

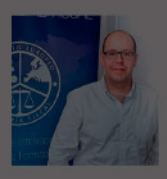

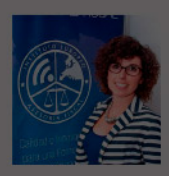

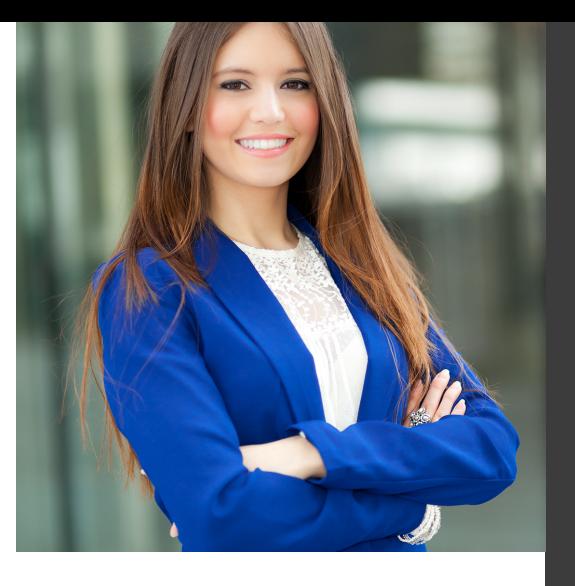

# **Temario**

Curso Experto en Tecnologías para la Gestión Laboral y Asesoría Laboral + Titulación Universitaria

## PROGRAMA ACADEMICO

Módulo 1. Administración laboral

Módulo 2. Tecnologías aplicadas a la gestión de recursos humanos

### PROGRAMA ACADEMICO

Curso Experto en Tecnologías para la Gestión Laboral y Asesoría Laboral + Titulación Universitaria

### **Módulo 1.** Administración laboral

### **UNIDAD DIDÁCTICA 1. SISTEMA DE SEGURIDAD SOCIAL RÉGIMEN GENERAL**

- 1. Introducción. El Sistema de Seguridad Social
- 2. Regímenes de la Seguridad Social
- 3. Régimen General de la Seguridad Social. Altas y Bajas

### **UNIDAD DIDÁCTICA 2. GESTIÓN DE NÓMINAS Y COTIZACIONES A LA SEGURIDAD SOCIAL**

- 1. El Salario: elementos, abono, SMI, pagas extraordinarias, recibo y garantía
- 2. Concepto de salario
- 3. Composición y elementos del salario
- 4. Abono del salario
- 5. El Salario Mínimo Interprofesional. IPREM
- 6. Las pagas extraordinarias
- 7. El recibo del salario
- 8. Garantías del salario
- 9. Cotización a la Seguridad Social
- 10. Sujetos obligados a cotizar y responsables del pago
- 11. Cálculo de la cotización
- 12. Incapacidad temporal, riesgo durante el embarazo y
- Nacimiento y cuidado de menor
- 13. Cotización diaria

### **UNIDAD DIDÁCTICA 3. EJERCICIO RESUELTO TIPO GENERAL DE COTIZACIÓN**

1. Supuesto de hecho: planteamiento tipo general de cotización

2. Cálculo de la base de contingencias comunes y de la bases de contingencias profesionales

3. Cálculos para la cotización

4. Cumplimentación del Modelo RNT o relación nominal de los trabajadores

- 5. Resumen para cumplimentar modelos RNT y RLC
- 6. Liquidación de cuotas mediante el impreso RLC
- 7. Presentación de los Modelos RLC y RNT cumplimentados

### **UNIDAD DIDÁCTICA 4.**

### **CONTRATOS (I) LA RELACIÓN LABORAL**

1. El contrato de trabajo: capacidad, forma, período de prueba, duración y sujetos

- 2. Concepto
- 3. Capacidad
- 4. Forma
- 5. Periodo de prueba
- 6. Duración
- 7. Sujetos del contrato de trabajo
- 8. Tiempo de trabajo
- 9. La jornada laboral
- 10. Horas extraordinarias
- 11. Horario de trabajo
- 12. Horas recuperables y horas nocturnas
- 13. Descanso semanal
- 14. Días festivos
- 15. Vacaciones
- 16. Permisos retribuidos

14. Retención por IRPF 15. Relación de ejercicios resueltos: bases y tipos contingencias

### **UNIDAD DIDÁCTICA 5. CONTRATOS (II) MODALIDADES DE CONTRATACIÓN**

- 1. Tipologías y modalidades de contrato de trabajo
- 2. Contratos de trabajo de duración indefinida
- 3. Contratos de trabajo temporales
- 4. Contrato formativo para la obtención de la práctica profesional
- 5. Contrato de formación en alternancia

### **UNIDAD DIDÁCTICA 6. EJERCICIO RESUELTO CONTRATO FORMATIVO PARA LA OBTENCIÓN DE LA PRÁCTICA PROFESIONAL**

- 1. Supuesto de hecho: planteamiento
- 2. Cálculo de la base de contingencias comunes y de la bases de contingencias profesionales
- 3. Cálculo de la reducción
- 4. Cumplimentamos los modelos T RNT y RLC
- 5. Liquidación de cuotas mediante el impreso RNT
- 6. Presentación de los Modelos RLC, RNT y Nómina cumplimentados

### **UNIDAD DIDÁCTICA 7.**

### **ACCIÓN PROTECTORA DE LA SEGURIDAD SOCIAL**

1. Nociones generales: prestaciones económicas y asistenciales

2. - Supuestos que se consideran accidente de trabajo

- 3. Supuestos que no se consideran accidentes de trabajo
- 4. Supuestos que se consideran Enfermedades profesionales
- 5. Incapacidad Temporal
- 6. Requisitos para acceder a la prestación
- 7. Contenido y duración de la prestación

8. - Procedimiento de gestión y control de los procesos por incapacidad temporal en los primeros 365 días

9. Riesgo durante el embarazo, Nacimiento y cuidado de menor , Corresponsabilidad en el cuidado del lactante y lactancia

- 10. Riesgo durante el embarazo
- 11. Nacimiento y cuidado de menor
- 12. Riesgo durante la lactancia
- 13. Corresponsabilidad en el cuidado del lactante

14. Cuidado de menores afectados por cáncer u otra enfermedad grave

### **UNIDAD DIDÁCTICA 8. EJERCICIO RESUELTO COTIZACIÓN POR SITUACIÓN DE INCAPACIDAD TEMPORAL CAUSADA POR UNA ENFERMEDAD COMÚN O ACCIDENTE NO LABORAL**

1. Supuesto de hecho: planteamiento Cotización por situación de Incapacidad Temporal causada por una enfermedad común o accidente no laboral

2. Cálculo de la base de contingencias comunes y de la bases de contingencias profesionales

3. Cálculo de la bonificación

4. Cálculo de la situación de Incapacidad Temporal

- 5. Cumplimentamos los modelos RNT y RLC
- 6. Liquidación de cuotas mediante el impreso RLC

7. Presentación de los Modelos RLC, RNT y Nómina cumplimentados

### **UNIDAD DIDÁCTICA 9. SISTEMA RED A TRAVÉS DEL SISTEMA DE LIQUIDACIÓN DIRECTA SILTRA**

1. El sistema SILTRA

2. Cotización

- 3. La comunicación de Cotizaciones
- 4. Envío de ficheros
- 5. Recpción de ficheros
- 6. Consulta de envíos
- 7. Consultas de cierres de oficio o solicitudes mediante servicios
- 8. Seguimiento de liquidaciones
- 9. Impresión: RNT, RLC y DCL
- 10. Buzones: entrada, salida y reconstrucción
- 11. Afiliación: Procesamiento de remesas de afiliación e **INSS**
- 12. Procesar remesas de afiliación
- 13. Procesamiento de remesas del INSS
- 14. Buzones
- 15. Utilidades: Reconstrucción de seguimiento, Copia de seguridad y Procesamiento de mensajes descargados en Web
- 16. Reconstrucción de seguimiento
- 17. Copia de seguridad
- 18. Procesar mensajes descargados Web

### **UNIDAD DIDÁCTICA 10.**

### **SISTEMA RED RED DIRECTO**

1. Sistema Red Directo: Cotización, afiliación, incapacidad temporal y buzón personal

- 2. Cotización
- 3. Confección de liquidaciones
- 4. Rectificación de liquidaciones ya confirmadas
- 5. Consulta de cálculos
- 6. Anular liquidaciones
- 7. Solicitud de cambio de modalidad de pago
- 8. Comunicación de datos bancarios
- 9. Solicitud de cuota a cargo de trabajadores
- 10. Obtención de recibos
- 11. Consulta e impresión de duplicados
- 12. Obtención RNT por NAF
- 13. Afiliación
- 14. Relativos a trámites de trabajadores
- 15. Trámites de CCC
- 16. Informes
- 17. Consultas
- 18. Régimen especial de trabajadores Autónomos
- 19. Incapacidad Temporal Online
- 20. Grabación y tramitación de los partes médicos de alta
- (PA), baja (PB) y confirmación (PB)
- 21. Consulta de partes de situación de I.T
- 22. Anulación de partes de I.T
- 23. Emisión de informes
- 24. Buzón personal

### **Módulo 2.**

Tecnologías aplicadas a la gestión de recursos humanos

**UNIDAD DIDÁCTICA 1. TÉCNICAS DE E-LEARNING PARA APOYAR LA FORMACIÓN**

1. Introducción a técnicas de E-learning

2. Internet va a incidir decisivamente en la forma de enseñar y aprender

- 3. Marco teórico
- 4. Conceptualización
- 5. Teorías del Aprendizaje
- 6. El E-learning y sus ventajas en la empresa

### **UNIDAD DIDÁCTICA 2. HERRAMIENTAS PARA LA GESTIÓN DEL DESEMPEÑO**

- 1. Introducción a Herramientas para la Gestión del desempeño
- 2. Determinación de objetivos: desempeño, metas y tiempos
- 3. Medidas
- 4. Elección del evaluado y del evaluador
- 5. Momento adecuado
- 6. Logística
- 7. Comunicación
- 8. Seguimiento
- 9. Conclusión

### **UNIDAD DIDÁCTICA 3. HERRAMIENTAS DE LA GESTIÓN DEL CONOCIMIENTO**

1. Introducción: Herramientas de Gestión del conocimiento

- 2. Arquitecturas en la gestión del conocimiento: funcionalidades
- 3. Herramientas de búsqueda y personalización de información
- 4. Herramientas de trabajo en grupo
- 5. Portales corporativos
- 6. Herramientas de simulación
- 7. Herramientas de software

### **UNIDAD DIDÁCTICA 4. NNTT APLICADAS A LA METODOLOGÍA DE ORIENTACIÓN Y FORMACIÓN INDIVIDUALIZADA PARA EJECUTIVOS Y PROFESIONALES**

1. Introducción a la orientación y formación 2. ¿Qué es el coaching? 3. Un poco de historia 4. El compromiso con nuestros sueñosConcepto de coaching 5. Life coach o coach personal 6. Cuadro de cualidades y habilidades de un coach 7. Metodología del coaching 8. - Etapas de un proceso de coaching 9. ¿Cómo trabaja el coach y qué espera de su cliente? 10. Para los futuros coaches 11. - ¿Cuál es la formación o experiencia ideal para un coach? 12. - Porque ser un coach 13. - Beneficios de un Coach 14. Ejercicios Interactivos. Formación en la Empresa

### **UNIDAD DIDÁCTICA 5. LA INTRANET COMO HERRAMIENTA DE COMUNICACIÓN INTERNA (I)**

1. Introducción a las Herramientas de Comunicación

- 2. Operativa en las empresas
- 3. Operación y administración
- 4. Recursos Humanos
- 5. Capacitación en la Empresa
- 6. Difusión y Comunicación
- 7. Intranet
- 8. La importancia de usar una Intranet
- 9. Intranet funcionamiento conceptos y definiciones
- 10. Internet / Intranet: ¿Cuál es la diferencia?
- 11. ¿Cómo funciona una Intranet?
- 12. Tipos de intranets
- 13. Elementos utilizados en intranet
- 14. Las ventajas al implementar Intranet
- 15. Identificación de procesos que se pueden beneficiar
- 16. Aplicaciones concretas de Intranet
- 17. Marketing y Ventas
- 18. Departamentos en la empresa dependientes de la intranet
- 19. Flujo de trabajo (workflow)
- 20. Capacitación

### **UNIDAD DIDÁCTICA 6.**

### **LA INTRANET COMO HERRAMIENTA DE COMUNICACIÓN INTERNA (II)**

- 1. Justificaciones de una Intranet
- 2. Ahorrar Tiempo
- 3. Mejorar el clima organizacional
- 4. Reducir Costes
- 5. Los Mitos generados sobre Intranet
- 6. ¿Qué necesitamos para tener una Intranet?
- 7. Estructura Organizacional
- 8. Intercambio de información a nivel Interno
- 9. Intercambio de información a nivel Externo
- 10. Recursos Disponibles
- 11. Definición de Objetivos Generales y Específicos
- 12. Definición de Objetivos Puntuales

### **UNIDAD DIDÁCTICA 7. TECNOLOGÍAS APLICADAS AL DESARROLLO DEL TALENTO**

- 1. Introducción a tecnologías para el talento
- 2. ¿Qué es la administración del talento humano?
- 3. ¿Por qué la administración del talento humano es importante?
- 4. Definición de recursos y talento humano
- 5. Desarrollo de una filosofía propia de la administración del talento humano
- 6. Proceso de formación y desarrollo del talento humano
- 7. Enfoque de diagnóstico a la formación
- 8. Estimación de las necesidades de formación
- 9. Análisis de la organización
- 10. Análisis del trabajo, la tarea y el conocimientohabilidad-capacidad
- 11. Análisis de la persona
- 12. Comparación y uso de los métodos de estimación de necesidades
- 13. Selección y diseño de los programas de formación
- 14. Habilidad de la persona para aprender
- 15. Motivación de la persona por aprender
- 16. Práctica activa
- 17. Conocimiento de los resultados
- 18. Retención
- 19. La transferencia entre la formación y el trabajo
- 20. El ambiente de la instrucción y los instructores
- 21. Elección del contenido de la formación
- 22. Áreas comunes del contenido de la formación
- 23. Elección de los métodos para impartir información
- 24. Formación en el lugar de trabajo
- 25. Conferencias
- 26. Técnicas audiovisuales
- 27. Instrucción programada
- 28. Instrucción asistida por ordenador
- 29. La motivación
- 30. Un modelo de expectativas del proceso de motivación

### **UNIDAD DIDÁCTICA 8. TÉCNICAS EFICIENTES EN INTERNET PARA LA SELECCIÓN DE PERSONAL**

- 1. Introducción a la gestión de recursos humanos
- 2. Prácticas de selección
- 3. Análisis de puestos
- 4. Usos de la información del análisis de puestos
- 5. Pasos en el análisis de puestos
- 6. Instrumentos de selección
- 7. Conceptos básicos de las pruebas
- 8. Ventajas de usar Internet en la selección de personal
- 9. Ejercicios interactivos. Tecnologías de Recursos Humanos

# [www.ineaf.es](https://www.ineaf.es)

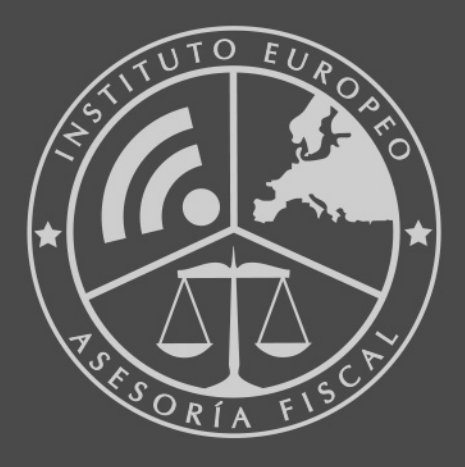

### **INEAF BUSINESS SCHOOL**

958 050 207 · formacion@ineaf.es

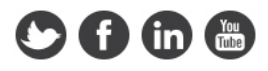